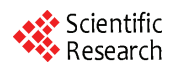

# **Real Time Analysis System for Automobile Emission Based on Serial Communication**

**Zhaowen QIU 1, Xiaohong PENG 2**

<sup>1</sup>Key laboratory of Automotive Transportation Safety of Ministry of Communications, Chang'an University, Xi'an 710064, China <sup>2</sup>Department of Automobile, Shaanxi College of Communication Technology, Xi'an 710021, Shanxi, China *E-mail: qzw@chd.edu.cn; xiaohongpengcau@*163*.com* 

**Abstract:** By the serial communication technology and object-oriented programming technique with visual programming language  $VC^{++}$ , the paper develops the real time analysis system for automobile exhaust on the basis of the original equipments made by AVL Company. It can be realized to analyze, show graphical chart and save real-time measuring data with the developed system. The analysis system can record and process concentration of exhaust gas pollutant in various test modes. Further more, the developed system is useful for experiment study on automobile exhaust characteristics.

**Keywords:** vehicle exhaust; serial communication; VC++; real time analysis

# **1 Introduction**

Presently, the Chinese national emission test regulations for light-duty vehicles ordain that the automobile's exhaust quantity per kilometer is obtained by measuring diluted sample and air collected in the bags, combining with air temperature, humidity, diluted flow volume and traveling distance,  $etc<sup>[1]</sup>$ . However, there is a question with the above method; it is difficult to found out the reasons when the total exhaust quantity exceeds the criterion's limit<sup>[2]</sup>. Moreover, as the advanced automobile exhaust test system abroad is introduced, it is not indispensable to buy the whole set. Some software can be developed in virtue of exclusively self-retained technology and is more adapt to practices. So, this paper develops the real time analysis system for automobile emission based on visual programming language  $VC^{++}$ , with some devices in existence. From the component of the component of the communications of Communications (CO). The communications of Communications of Communications of Communications of Communications of Communications of Communications of Communica

# **2 System Hardware**

Automobile exhaust gas concentration is measured in a special box CEBII, in which there are four equipments used to measure,  $NO_x$ , HC,  $CO/CO_2$  and  $O_2$ . CEB-II includes three parts, that is, an industrial controlling computer, a suit of analysis module and temperature controlling unit for sampling. The industrial controlling computer obligates the serial ports to expand for second study which takes charge of detecting data from various instruments. The paper uses the serial communication channels to realize graphical chart and saving data of Real time data for automobile exhaust gas pollutant in various test modes.

Data transmission between host computer and analysis modules is via  $AK$  Instruction<sup>[3]</sup>, together RS232 serial communication protocol, baud rate 9600 bit/s, non parity bit, 8 data bit, 1stop bit. Due to the transmission is in short distance, the simplest three-line manner is used, that is, the sending ports (TXD), the receiving pots (TXD) and the grounding (GND) in the serial ports of analysis module should connect with each other. The system frame is shown in figure 1.

# **3 Sending Instruction for Data Acquisition Directive (AKON)**

In the real time data acquisition software of host computer, the sending acquisition instruction to the serial ports of CEBII computer is 'AKON'. When the industrial controlling computer receives the acquisition directive, it returns data cluster of sampling, which includes various bag gases or real time sampling concentration (CO/CO2, NOx and THC). Parsing the returning data cluster is a difficult problem in developing the real time analysis system. The Data Acquisition Directive type is shown in table1.

# **4 Connecting Hardware**

Because between host computer and analysis modules the Data transmission is by RS232 serial communication protocol, the host's communication parameters must be set with the corresponding analysis modules.

# **5 Realization Method Concretely**

The key points during programming the software are the following, firstly which is the realizations of data change between the dialogs windows, secondly is data saving applying large array, thirdly is graphical chart and fourthly is text saving for detecting data.

Three steps could be operated on the serial ports. First step is initialization, second step is sending AK instruction and receiving data cluster, the last step is shut down the serial port.

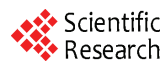

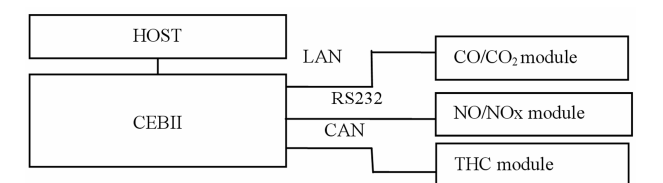

**Figure 1. System frame of hardware** 

**Table 1. Data Acquisition Directive type** 

| <b>Byte</b> | Function              | Explanation               | Comment |
|-------------|-----------------------|---------------------------|---------|
| $\Omega$    | <b>STX</b>            | Start of Text             | 0x02    |
| 1           | Don't Care            |                           | 0x20    |
| $2 - 5$     | <b>Function Code</b>  | <b>Four Function Code</b> | "AKON"  |
| 6           | Space                 | Field Separator           |         |
| 7/8         | Kn                    | Channel Indicator         | K(Y)    |
| *Q          | space                 | Field Separator           |         |
| $*10/11$    | <b>Block</b><br>Check | Xor Sum of Above          | "72"    |
|             | Sum                   |                           |         |
| $9/*12$     | <b>ETX</b>            | End of Text               | 0x03    |

# **5.1 Initialization of Serial Ports**[4].

When the serial ports are initialized, the following set should be finished, including communication ports<br>attribute ('Commport'), communication protocol attribute ('Commport'), communication ('HandShaking'), transmission baud rate (Settings), opening communication ports, that is, the value of 'PorOpen' is TURE.

#### **5.2 Sending Request AK Command (AKON)**

#### **and Parsing Data Cluster**

As actualizing the function of sending request AK directive, the program set a clock by the function 'SetTime ( )', here the clock's time long is 1 s. when the time is over, the system will automatically product the message 'WM\_TIMER', in which the sending request AK directive is set. So, the program can time sending detecting data directive.

In these software programs, the data type of VARIANT, BYTE and CString is introduced. Some of these programs are following characters:

> void SHOW::OnCommCebMscomm() { VARIANT variant\_inp; COleSafeArray safearray\_inp; LONG len,k; BYTE rxdata[2048]; CString strtemp,temp; temp.Empty();

char Temp[80];

if(m\_ceb\_comm.GetCommEvent()==2)

 {variant\_inp=m\_ceb\_comm.GetInput(); safearray inp=variant inp; len=safearray\_inp.GetOneDimSize();  $for(k=0;k$ safearray\_inp.GetElement(&k,rxdata+k);  $for(k=0;k$ {BYTE bt=\*(char\*)(rxdata+k); Temp[k]=bt; strtemp.Format("%c",bt); temp+=strtemp; m\_strRXData+=strtemp; } } ……… CString temp1;  $temp1 = temp.Left(6);$  CString temp2; temp2.Empty(); UpdateData(FALSE); } **28**-1-935 **1 Example 10 2010 2010 2010 2010 2010 2010 2010 2010 2010 2010 2010 2010 2010 2010 2010 2010 2010 2010 2010 2010 2010 2010 2010 2010 2010 2010 2010 201** 

# **5.3 Closing the Serial Port**

m\_ceb\_comm.SetPortOpen(FALSE);

# **5.4 Showing Graphical Chart**

The graphical chart can not only show the single automobile exhaust gas, but also can show others which concentration changes with the variable time. For example the graphical chart of 'CO' is shown by the following codes:

void CCEBView::OnDraw(CDC\* pDC)

{ CString sc;

CRect rect;

CFont fnBig;

fnBig.CreatePointFont(260,"Arial",pDC);

CFont\* pOldFont=pDC->SelectObject(&fnBig);

pDC->SetMapMode(MM\_LOMETRIC);

GetClientRect(&rect);

pDC-

>SetViewportOrg(rect.right/2,rect.bottom/2);

pDC->SetTextColor(RGB(255,0,0)) ;

pDC->SetBkMode(TRANSPARENT);

SHOW a\_dlg; int j;

 $if(ti==0)$ 

Rectangle0(pDC,-2000,2000,2000,-

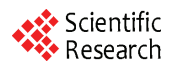

2000,RGB(192,192,192));

```
 CString data; data="CO"; 
 pDC->TextOut(-1500,1050,data,strlen(data)); 
 pDC->TextOut(1000,1050,data,strlen(data)); 
         for (j=1; j<a; j++){
```
data.Format("%f",m\_CO [j]);

pDC->TextOut(-1500,1050-

 $i*50, data, strlen(data);$ }

```
if(ti==1){
```
Rectangle0(pDC,-2000,2000,2000,-

2000,RGB(255,255,255));

```
for (j=1; j < ai-1; j++){
```
Line0(pDC,-1500+j\*2,int(m\_CO[j]\*10),-

 $1500+(i+1)*2,int(m\ COL[i+1]*10),3,RGB(255,0,0));\}$ 

#### **5.5 Text Saving for Detecting Data**

In order to analyzing the automobile emission characteristic, the real time detecting data can be saved in text during various driving condition. In case of the exhaust pollutant 'CO', the realizing codes are following program files.

```
void CCEBView::OnCOSAVE() 
{ 
CString Sc; 
int i = 0:
for (i=0; i<ai; i++){ CString strTemp;
```

```
 strTemp.Format("%5.2f", m_CO[i]); 
Sc \leftarrow strTemp;if (Sc := ai - 1)Sc += "";
```

```
CStdioFile
file("d:\\DATA_CO.txt",CFile::modeWrite); 
       file.WriteString(Sc); 
      file.Close();
     MessageBox("CO 数据已保存!"); 
     }
```
# **6 Conclusions**

The real time analysis software for automobile emission has been put into operation in automobile exhaust emission analysis laboratory of Chang'an University. The system can realize real time data analysis, graphical chart and text saving for detecting data. The application practices show that this software gives a powerful hand to scientific researcher and prosthesis greatly the original equipment. This paper offers some references for the independent development of Chinese similar products. Freedom of Annual Conference of Annual Conference of Annual Conference of Communications<br>
2010 1000 2012 2013<br>
pp. 7-8-1-93506 - 2010 2016 - 2010 2016 - 2010 2016 - 2010 2016 - 2010 2016 - 2013<br>
pp. 7-8-1-9350 - 1-935 - 2

#### **References**

- [1] Limits and measurement methods for emissions from light-duty vehicles (III), GB18352.3-2005.
- [2] Wang Chunjun, Lu Qingchun, Nie Shengfang, Deng zhiwei. Development on Host computer system of light-duty vehicle exhaust test. Automobile Technology, 1999.12: 19-22.
- [3] Qiu Zhaowen, Peng Xiaohong, Li Xiaoxia, Wang Shengchang. Data communication realization between microcomputer and AVL exhaust test equipments. [Computer and Communications,](http://acad.cnki.net/kns55/oldNavi/Bridge.aspx?LinkType=BaseLink&DBCode=cjfd&TableName=cjfdbaseinfo&Field=BaseID&Value=JTJS&NaviLink=%e4%ba%a4%e9%80%9a%e4%b8%8e%e8%ae%a1%e7%ae%97%e6%9c%ba) 2004.4: 97-99.
- [4] Li Xianyong. Engineering and Practice based on Visual C++ with Serial Communication, Post & Telecom Press, 2002.5, the First Edition: 64-65.
- [5] Jin zhenhua, Lu qingchun . Application of Object-Oriented Software Development Methods in the development of vehicle exhausts test system. Application of Electronic Technique,  $2001.4: 45-47.$
- [6] Mark Nelson, Serial Communication Manual. China Water-Power Press, 2000.9, the First Edition: 4-15.